# Package 'hdmed'

May 15, 2024

<span id="page-0-0"></span>Title Methods for Mediation Analysis with High-Dimensional Mediators

Version 1.0.1

Maintainer Dylan Clark-Boucher <dclarkboucher@fas.harvard.edu>

Description A suite of functions for performing mediation

analysis with high-dimensional mediators. In addition to centralizing code from several existing packages for high-dimensional mediation analysis, we provide organized, well-documented functions for a handle of methods which, though programmed their original authors, have not previously been formalized into R packages or been made presentable for public use. The methods we include cover a broad array of approaches and objectives, and are described in detail by both our companion manuscript---``Methods for Mediation Analysis with High-Dimensional DNA Methylation Data: Possible Choices and Comparison''---and the original publications that proposed them. The specific methods offered by our package include the Bayesian sparse linear mixed model (BSLMM) by Song et al. (2019); high-dimensional mediation analysis (HDMA) by Gao et al. (2019); high-dimensional multivariate mediation (HDMM) by Chén et al. (2018); high-dimensional linear mediation analysis (HILMA) by Zhou et al. (2020); high-dimensional mediation analysis (HIMA) by Zhang et al. (2016); latent variable mediation analysis (LVMA) by Derkach et al. (2019); mediation by fixed-effect model (MedFix) by Zhang (2021); pathway LASSO by Zhao & Luo (2022); principal component mediation analysis (PCMA) by Huang & Pan (2016); and sparse principal component mediation analysis (SPCMA) by Zhao et al. (2020). Citations for the corresponding papers can be found in their respective functions.

#### License GPL  $(>= 3)$

#### Encoding UTF-8

RoxygenNote 7.2.3

**Depends**  $R$  ( $>= 2.10$ )

LazyData true

**Imports** bama ( $>= 1.3.0$ ), foreach ( $>= 1.5.2$ ), freebird ( $>= 1.0$ ), gcdnet (>= 1.0.6), genlasso (>= 1.6.1), hdi (>= 0.1.9), iterators (>= 1.0.14), MASS, mediation (>= 4.5.0), ncvreg (>= 3.13.0), stats, utils

#### <span id="page-1-0"></span>NeedsCompilation no

Author Dylan Clark-Boucher [aut, cre], Mike Kleinsasser [aut]

Repository CRAN

Date/Publication 2024-05-15 02:40:07 UTC

# R topics documented:

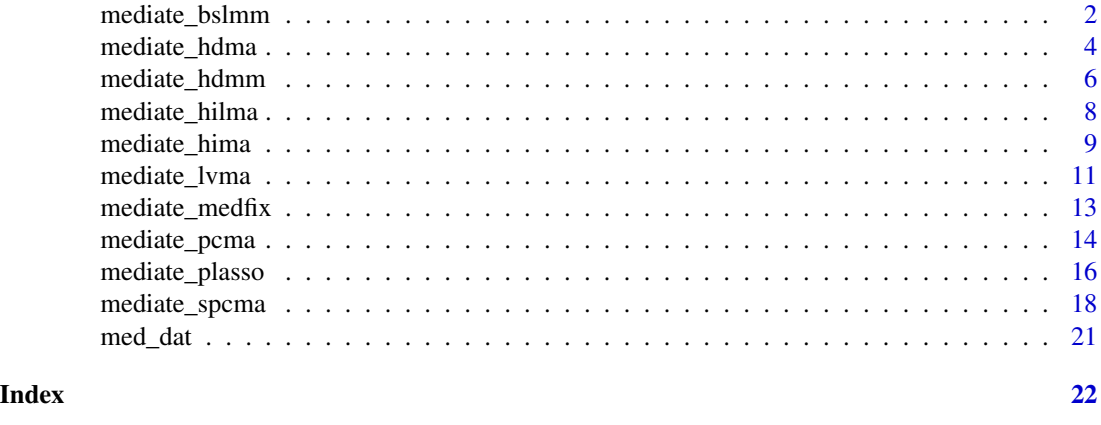

mediate\_bslmm *Bayesian Sparse Linear Mixed Model*

#### Description

mediate\_bslmm fits the Bayesian sparse linear mixed model proposed by Song et al. (2020) for high-dimensional mediation analysis, estimating the mediation contributions of potential mediators.

#### Usage

```
mediate_bslmm(
 A,
 M,
 Y,
 C1 = NULL,C2 = C1,
 burnin = 30000,
 ndraws = 5000,
 ci level = 0.95,
 weights = NULL,
 k = 2,
  lm0 = 1e-04,lm1 = 1,
  lma1 = 1,
```
<span id="page-2-0"></span> $1 = 1$ 

#### Arguments

)

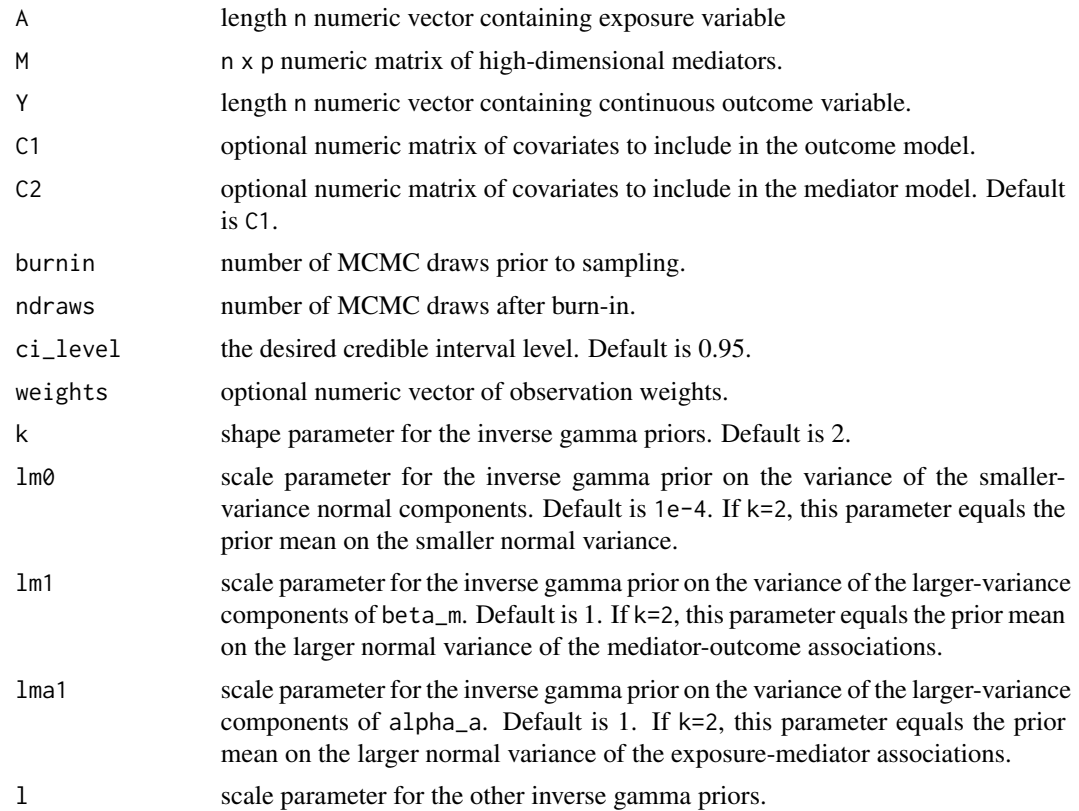

#### Details

mediate\_bslmm is a wrapper function for the "BSLMM" option from [bama::bama\(\)](#page-0-0), which fits a Bayesian sparse linear mixed model for performing mediation analysis with high-dimensional mediators. The model assumes that the mediator-outcome associations  $(\beta_m)$  and the exposuremediator associations  $(\alpha_a)$  independently follow a mixture of small-variance and high-variance normal distributions, and that if a mediator  $M_j$  has both  $(\beta_m)_j$  and  $(\alpha_a)_j$  belonging to the largervariance distribution, it has a notably large mediation contribution compared to the others. The posterior inclusion probability (PIP) of belonging to both larger-variance distributions is reported for each mediator as ab\_pip.

#### Value

A list containing:

- contributions: a data frame containing the estimates, Bayesian credible intervals, and posterior inclusion probabilities of the mediation contributions
- effects: a data frame containing the estimated direct, global mediation, and total effects.

#### References

Song, Y. et al. Bayesian shrinkage estimation of high dimensional causal mediation effects in omics studies. Biometrics 76, 700-710 (2020).

#### Examples

```
A <- med_dat$A
M <- med_dat$M
Y <- med_dat$Y
# Toy example with small burnin and ndraws
out <- mediate_bslmm(A, M, Y, burnin = 100, ndraws = 10)
out$effects
head(out$contributions)
```
mediate\_hdma *High-Dimensional Mediation Analysis*

#### Description

mediate\_hdma fits a high-dimensional mediation model with the de-biased LASSO approach as proposed by Gao et al. (2022), estimating the mediation contributions of potential mediators.

#### Usage

```
mediate_hdma(
  A,
  M,
  Y,
  C1 = NULL,C2 = NULL,binary_y = FALSE,
  n_include = NULL,
  ...
\mathcal{L}
```
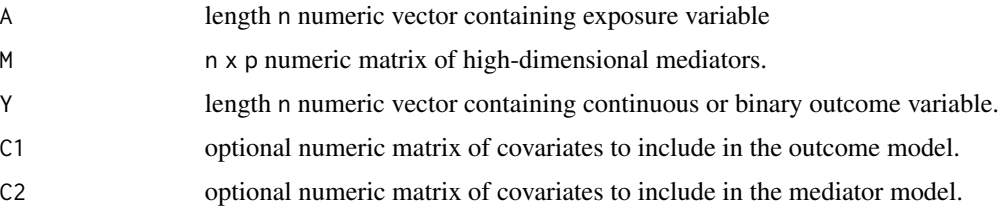

<span id="page-3-0"></span>

<span id="page-4-0"></span>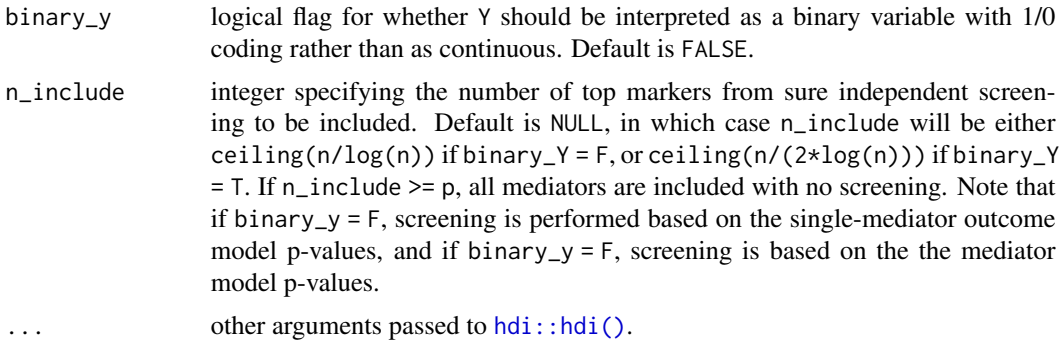

The first step in HDMA is to perform sure independence screening (SIS) to choose the n\_include mediators that are most associated with the outcome (when Y is continuous) or the exposure (when Y is binary), based on p-values from linear regression. The second step is to fit the outcome model for the remaining mediators using de-sparsified (A.K.A de-biased) LASSO, which as asymptotic properties allowing for computation of p-values by the hdi package. HDMA then fits the mediator models using linear regression among those mediators that have both survived SIS (in step 1) and been identified by the LASSO (in step 2), obtaining p-values for the mediation contributions by taking the maximum of the  $\alpha_a$  and  $\beta_m$  p-values. The global indirect effect is estimated by summing the mediation contributions, and the direct effect is estimated by subtracting the global indirect effect from an estimate of the total effect. See References for more detail.

#### Value

A list containing:

- contributions: a data frame containing the estimates and p-values of the mediation contributions.
- effects: a data frame containing the estimated direct, global mediation, and total effects.

#### Source

<https://github.com/YuzhaoGao/High-dimensional-mediation-analysis-R>

#### References

Gao, Y. et al. Testing Mediation Effects in High-Dimensional Epigenetic Studies. Front. Genet. 10, 1195 (2019).

Fan, J. & Lv, J. Sure independence screening for ultrahigh dimensional feature space. J. R. Stat. Soc. 70, 849-911 (2008)

#### Examples

```
A <- med_dat$A
M <- med_dat$M
Y <- med_dat$Y
```

```
# Fit hdma with continuous outcomes
out <- mediate_hdma(A, M, Y)
head(out$contributions)
out$effects
```
mediate\_hdmm *High-dimensional Multivariate Mediation Analysis with Principal Directions of Mediation*

## Description

mediate\_hdmm estimates the first "direction of mediation" in the causal mediation mechanism of an exposure A, an outcome Y, and high-dimensional mediators M as proposed by Chén et al. (2018).

#### Usage

```
mediate_hdmm(
  A,
  M,
  Y,
  sims = 1000,boot_c_i_type = "bca",ci<sup>= 0.95</sup>,
  tol = 10^{\circ} - 5,
  theta = rep(1, 5),
  wl = rep(1, ncol(M)),interval = 10^6,step = 10^{4},
  imax = 100\mathcal{L}
```
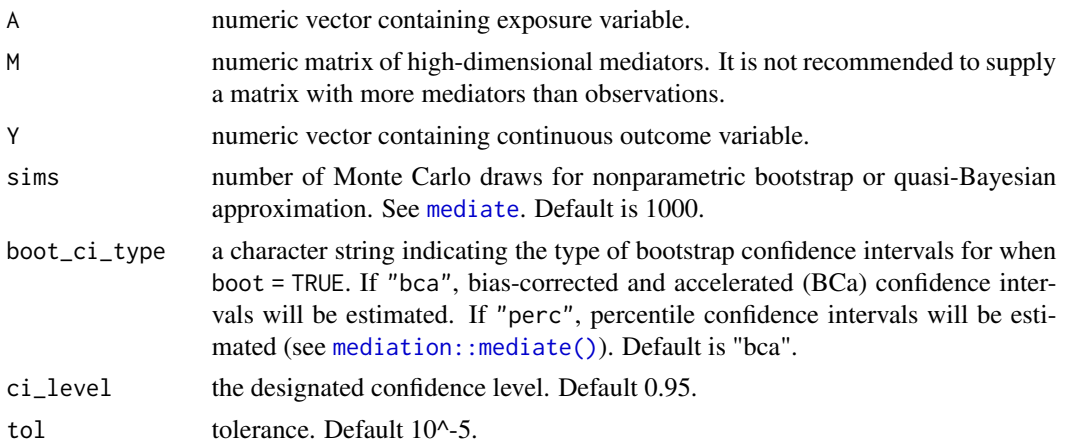

<span id="page-5-0"></span>

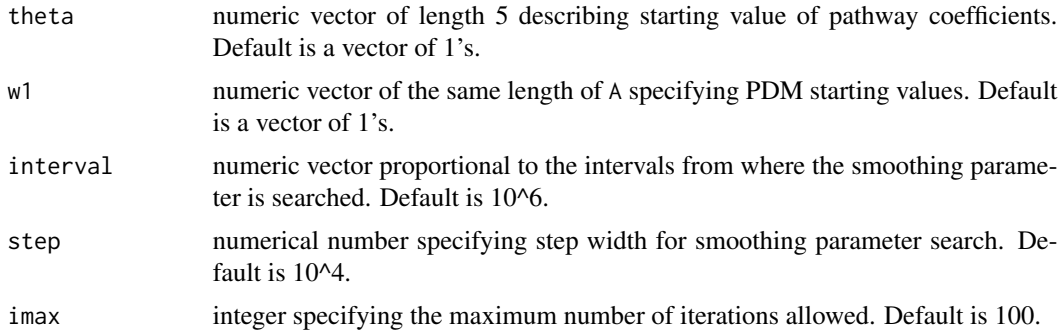

HDMM provides latent variable approach to high-dimensional mediation analysis. The function mediate\_hdmm uses a likelihood-based approach to compute principal directions of mediation (PDMs), which are loading weights used to linearly combine the inputted mediators to form a single, latent variable that replaces the original mediators in the analysis. Though HDMM cannot be used to estimate the global mediation effect or the contributions of specific mediators, it can still can be useful for inferring whether there is mediation occurring through the set of mediators as a joint system. See the provided reference for more details.

#### Value

A list containing:

- pdm: the first direction of mediation by which mediators are weighted.
- mediator: the latent mediator corresponding to the first direction of mediation.
- effects: a data frame containing the estimates, confidence intervals, and p-values of the mediation effects.

#### Source

<https://github.com/oliverychen/PDM>

#### References

Chén, O. Y. et al. High-dimensional multivariate mediation with application to neuroimaging data. Biostatistics 19, 121-136 (2018).

#### Examples

```
A <- as.numeric(scale(med_dat$A)) # can help to standardize
M <- scale(med_dat$M[,1:8])
Y <- as.numeric(scale(med_dat$Y))
out \le mediate_hdmm(A, M, Y, sims = 5, tol = 10^-3, imax = 50)
out$effects
```
<span id="page-7-0"></span>

#### Description

mediate\_hilma applies high-dimensional linear mediation analysis (HILMA) as proposed by Zhou et al. (2020).

#### Usage

```
mediate_hilma(
 A,
 M,
  Y,
  aic_tuning = FALSE,
 nlambda = 5,
  lambda_minmax_ratio = 0.1,
  center = TRUE
)
```
#### Arguments

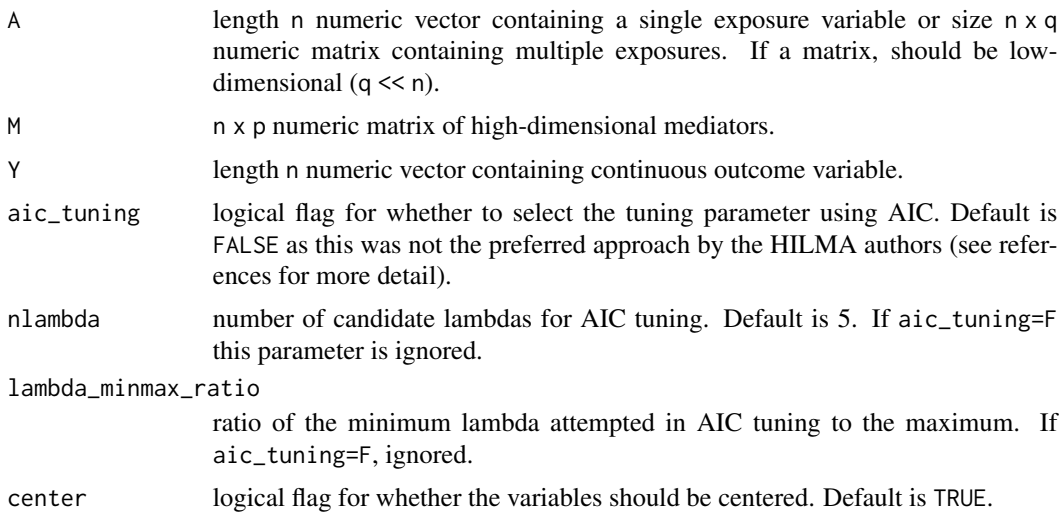

#### Details

mediate\_hilma is a wrapper function for the [freebird::hilma\(\)](#page-0-0) function, which fits the "highdimensional linear mediation analysis" model proposed by Zhou et al. (2020) for mediation settings when there are high-dimensional mediators and one or several exposures. The function returns estimates of the direct effect, total effect, and global mediation effect, the last of which is tested for statistical significance with a reported p-value. For additional detail, see the attached reference as well as the [freebird::hilma\(\)](#page-0-0) documentation.

#### <span id="page-8-0"></span>mediate\_hima 9

#### Value

A list containing, for each exposure, a data frame of the estimated direct, total, and global mediation effects. A p-value is provided for the global mediation effect.

#### References

Zhou, R. R., Wang, L. & Zhao, S. D. Estimation and inference for the indirect effect in highdimensional linear mediation models. Biometrika 107, 573-589 (2020)

#### Examples

```
A <- med_dat$A
M <- med_dat$M
Y <- med_dat$Y
# Implement HILMA with one exposure
out <- mediate_hilma(A, M, Y)
out$a1
```
mediate\_hima *High-Dimensional Mediation Analysis*

#### Description

mediate\_hima fits a high-dimensional mediation model with the minimax concave penalty as proposed by Zhang et al. (2016), estimating the mediation contributions of potential mediators.

#### Usage

```
mediate_hima(
  A,
 M,
  Y,
 C1 = NULL,
 C2 = NULL,binary_y = FALSE,
  n_include = NULL,
  ...
\mathcal{E}
```
#### <span id="page-9-0"></span>Arguments

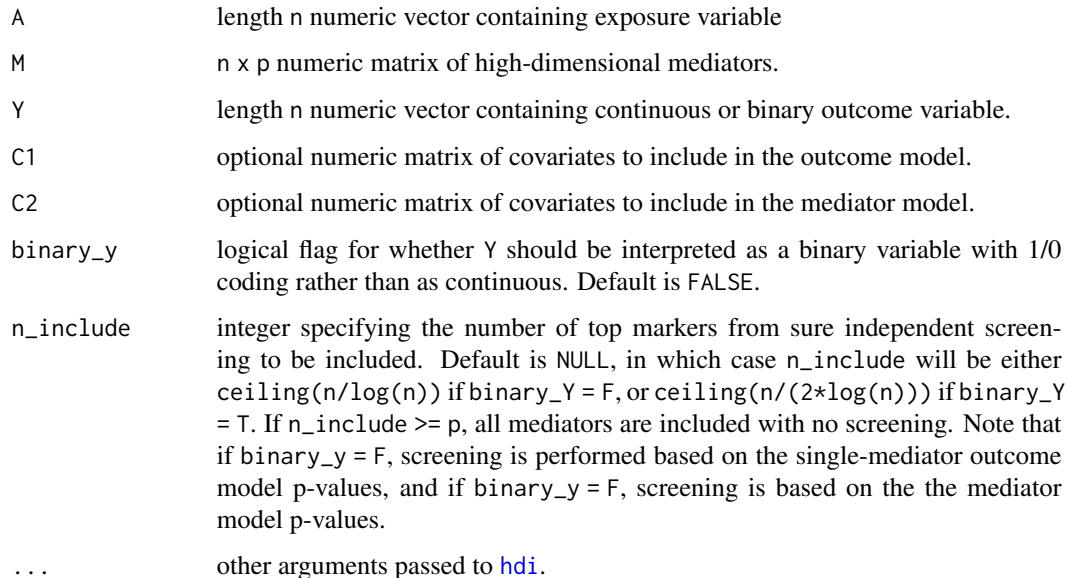

#### Details

The first step in HIMA is to perform sure independence screening (SIS) to choose the n\_include mediators that are most associated with the outcome (when Y is continuous) or the exposure (when Y is binary), based on p-values from linear regression. The second step is to fit the outcome model for the remaining mediators with the minimax concave penalty. HIMA then fits the mediator models using linear regression among those mediators that have both survived SIS (in step 1) and been selected by the MCP (in step 2), which enables estimation of the mediation contributions. The global indirect effect is estimated by summing these contributions, and the direct effect is estimated by subtracting the global indirect effect from an estimate of the total effect. We compute p-values for the mediation contributions by taking the maximum of the  $\alpha_a$  and  $\beta_m$  p-values, where the beta p-values are obtained via a second, unpenalized generalized linear model containing only the mediators selected by the MCP. We include this p-value computation so that our function replicates the behavior of the HIMA function from [HIMA](https://CRAN.R-project.org/package=HIMA) package, the function on which ours is based, but we caution that the beta p-values may be over-optimistic due to double-dipping, since the mediators tested in the unpenalized model are only those chosen by the penalized model. Note also that the HIMA authors apply Bonferroni correction to the final, maxed p-values to account for multiple testing, which we choose to leave up to the user. For more information, see the "HIMA" R package along with the provided reference.

#### Value

A list containing:

- contributions: a data frame containing the estimates and p-values of the mediation contributions.
- effects: a data frame containing the estimated direct, global mediation, and total effects.

#### <span id="page-10-0"></span>mediate\_lvma 11

#### References

Zhang, H. et al. Estimating and testing high-dimensional mediation effects in epigenetic studies. Bioinformatics 32, 3150-3154 (2016).

#### Examples

```
A <- med_dat$A
M <- med_dat$M
Y <- med_dat$Y
# Fit hima with continuous outcome
out <- mediate_hima(A, M, Y)
head(out$contributions)
out$effects
# Fit hima with binary outcome
Y1 \leftarrow as.numeric(Y > mean(Y))out1 <- mediate_hima(A, M, Y1, binary_y = TRUE)
head(out1$contributions)
out1$effects
```
mediate\_lvma *Latent Variable Mediation Analysis*

#### Description

mediate\_lvma fits a high-dimensional mediation model described by Derkach et al. (2019), in which a small number of latent, unmeasured mediators replace the original mediators in the model.

#### Usage

mediate\_lvma(A, M, Y, q, rhoLM, rhoEL, rhoLY, scale = TRUE, imax = 5000)

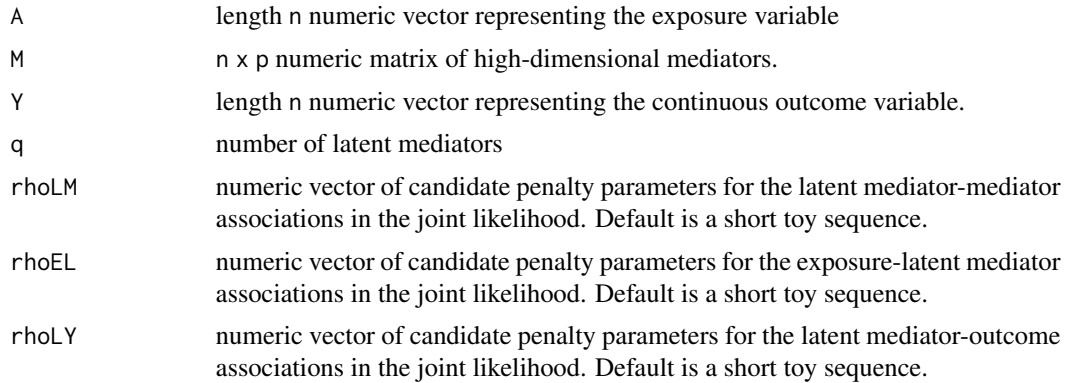

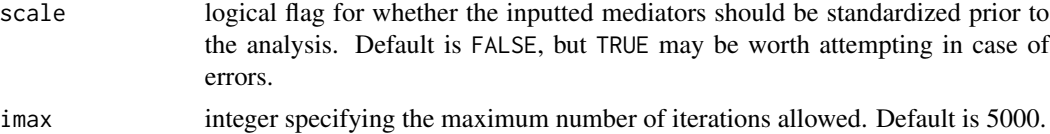

LVMA is a latent variable mediation model which assumes, contrary to standard assumptions, that the inputted set of candidate mediators do not affect the outcome through the exposure on their own, but rather, occur as result of latent, unmeasured mediators which themselves transmit effects from the exposure to outcome. The required parameters for fitting this model are rhoLE, a regularization parameter for effects of the latent mediators on the inputted mediators; rhoEL, a regularization parameter for the effects of the exposure on the latent mediators; and rhoLY, a regularization parameter for the effects of the latent mediators on the exposure. These parameters should ideally be supplied by the user as vectors, so that each combination of the three parameters can be attempted in the estimation. However, this can be intensely computation costly, and for simplicity our default values are vectors of length 4, corresponding to a 64 by 64 parameter grid. In practice, Derkach et al. use a much larger grid with 5 values of rhoLM (ranging from 6 to 8.5), 40 values of rhoEY (ranging from 0 to 40), and 40 values of rhoLY (ranging from 0 to 75). Supplying longer parameter vectors makes the fit more flexible, but more computationally costly, and to reliably implement LVMA on real data one should use a larger parameter grid with parallel computation on a remote computing cluster, as did the authors. For more information on the likelihood, parameters, and mediation model, see the referenced article and/or its supplement files.

#### Value

A list containing the selected models based on AIC, BIC, and EBIC (recommended) as three sublists. The sub-lists include objects indicating the penalty set that was used (penalty), the values of the chosen parameters (e.g., EBIC), the exposure-latent mediator effects (AL\_effects), the latent mediator-mediator effects (LM\_effects, a data frame), the direct effect of the exposure on the outcome (AY\_direct\_effect), the the latent mediator-outcome effects (LY\_effects), and binary vector indicating whether each mediator was determined to be active. Here, active mediators are those which are associated with a latent mediator that itself is associated with both A and Y.

#### Source

<https://pubmed.ncbi.nlm.nih.gov/30859548/>

#### References

Derkach, A., Pfeiffer, R. M., Chen, T.-H. & Sampson, J. N. High dimensional mediation analysis with latent variables. Biometrics 75, 745-756 (2019).

#### Examples

```
A <- med_dat$A
M <- med_dat$M
Y < - med dat$Y
```
# Perform latent variable mediation analsis with 4 latent mediators and print

```
# whether the original 20 mediators are "actively" related to mediation
out \le mediate_lvma(A, M, Y, q = 4, rhoLM = 2, rhoEL = 2, rhoLY = 2, imax = 50)
table(out$EBIC_out$mediator_active)
```
mediate\_medfix *Mediation Analysis via Fixed Effects Model*

#### Description

mediate\_medfix fits a high-dimensional mediation model with the adaptive LASSO approach as proposed by Zhang (2021) for the special case of MedFix that there is only one exposure variable.

#### Usage

```
mediate_medfix(
 A,
 M,
 Y,
 C1 = NULL,C2 = C1,
 nlambda = 100,
 nlambda2 = 50,
 nfolds = 10,
 seed = 1\lambda
```
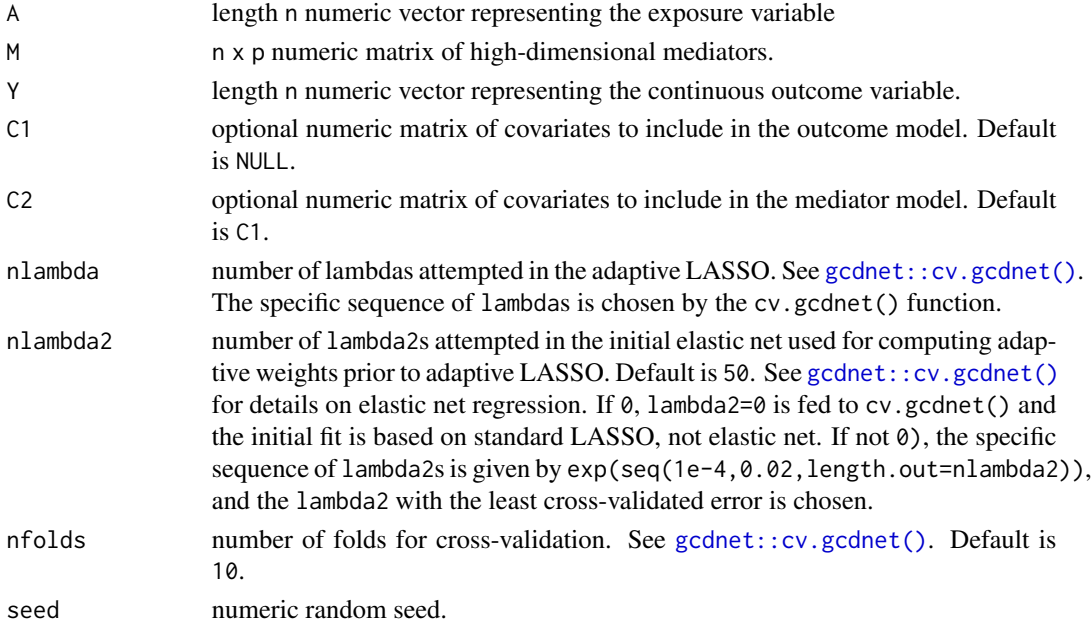

<span id="page-13-0"></span>MedFix performs mediation analysis when there are multiple mediators by applying adaptive LASSO to the outcome model. In order to fit the adaptive LASSO, we first obtain an initial model fit using either LASSO (which deploys the L1 penalty) or elastic net (which deploys both the L1 and L2 penalties) depending on the provided nlambda2. Estimates from this fit are then used to compute the adaptive weights used in the adaptive LASSO. Once the final adaptive LASSO estimates  $(\beta_m)$  are obtained for the outcome model, estimates for the p mediator models  $(\alpha_a)$  are obtained by linear regression. The mediation contributions are computed as  $\alpha_a$  times  $\beta_m$ , and the p-value is taken as the maximum of the  $\alpha_a$  and *beta<sub>m</sub>* p-values. Last, the global indirect effect is estimated by summing the mediation contributions, and the direct effect is estimated by subtracting the global indirect effect from an estimate of the total effect. This function is specific to applying MedFix to the special case that there is only one exposure; for details on how to apply MedFix when the exposures are high-dimensional, as proposed by the authors, see the supplemental files of the referenced manuscript.

#### Value

A list containing:

- contributions: a data frame containing the estimates and p-values of the mediation contributions.
- effects: a data frame containing the estimated direct, global mediation, and total effects.

#### References

Zhang, Q. High-Dimensional Mediation Analysis with Applications to Causal Gene Identification. Stat. Biosci. 14, 432-451 (2021).

#### Examples

```
A \leq - med_dat$Y
M <- med_dat$M
Y <- med_dat$Y
out \le mediate_medfix(A, M, Y, nlambda = 10, nlambda2 = 5, seed = 1)
out$effects
head(out$contributions)
```
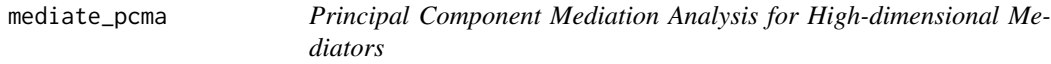

#### **Description**

mediate\_pcma applies principal component mediation analysis (Huang and Pan, 2013) to mediation settings in which the mediators are high-dimensional.

#### <span id="page-14-0"></span>mediate\_pcma 15

#### Usage

```
mediate_pcma(
 A,
 M,
  Y,
  var\_per = 0.8,
 n\_pc = NULL,sims = 1000,boot_c_i_type = "bca",ci<sup>= 0.95</sup>,
  seed = 1)
```
#### Arguments

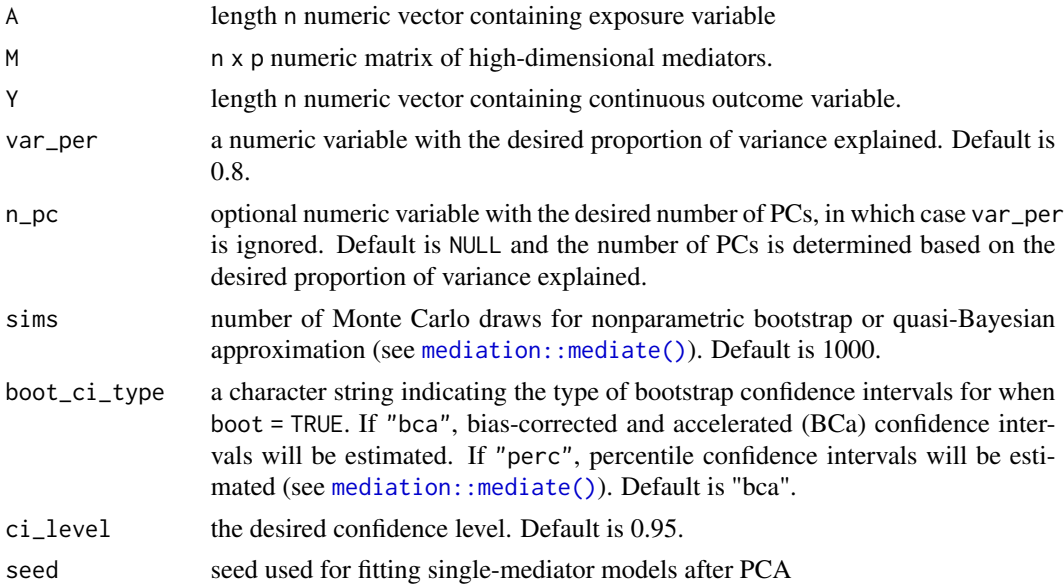

#### Details

Principal component mediation analysis (PCMA) is a method for estimating mediation effects when the mediators are high-dimensional. The first step is to compute the residuals of mediator models  $(M|A)$ , then perform PCA on those residuals to reduce them to a smaller number of mediators that efficiently explain the residual variance. Then, since those mediators are linearly independent conditional on A, one can trivially perform single-mediator mediation analysis for each PC on its own, in this case by using the [mediation::mediate\(\)](#page-0-0) function. The global mediation effect is estimated by summing the mediation effects of the individual PCs.

#### Value

A list containing:

• loadings: a matrix of the PC loadings.

- <span id="page-15-0"></span>• pcs: a matrix of the PCs.
- var\_explained: the cumulative proportion of variance explained by the PCs.
- contributions: a data frame containing the estimates, confidence intervals, and p-values of the mediation contributions.
- effects: a data frame containing the estimated direct, global mediation, and total effects.

#### Source

<https://rdrr.io/github/zhaoyi1026/spcma>

#### References

Huang, Y.-T. & Pan, W.-C. Hypothesis test of mediation effect in causal mediation model with high-dimensional continuous mediators. Biometrics 72, 402-413 (2016).

#### Examples

```
A <- med_dat$A
M <- med_dat$M
Y <- med_dat$Y
# Fit PCMA with 3 principal components and print the effects. In practice one
# should choose n_pc (or var_per) and the number sims to be larger
out <- mediate_pcma(A, M, Y, n_pc = 3, sims = 10)
out$effects
```
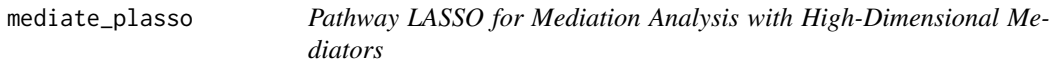

#### Description

mediate\_plasso fits a high-dimensional mediation model with the penalized likelihood described by Zhao and Luo (2022), estimating the mediation contributions of each site.

#### Usage

```
mediate_plasso(
 A,
 M,
  Y,
  lambdas = NULL,
  select_lambda = FALSE,
  vss_{rep} = 5,
  vss_cutoff = 0.1,
  omega_ratio = 1,
```

```
phi = 2,
 maxit = 5000.
  tol = 1e-06\lambda
```
#### Arguments

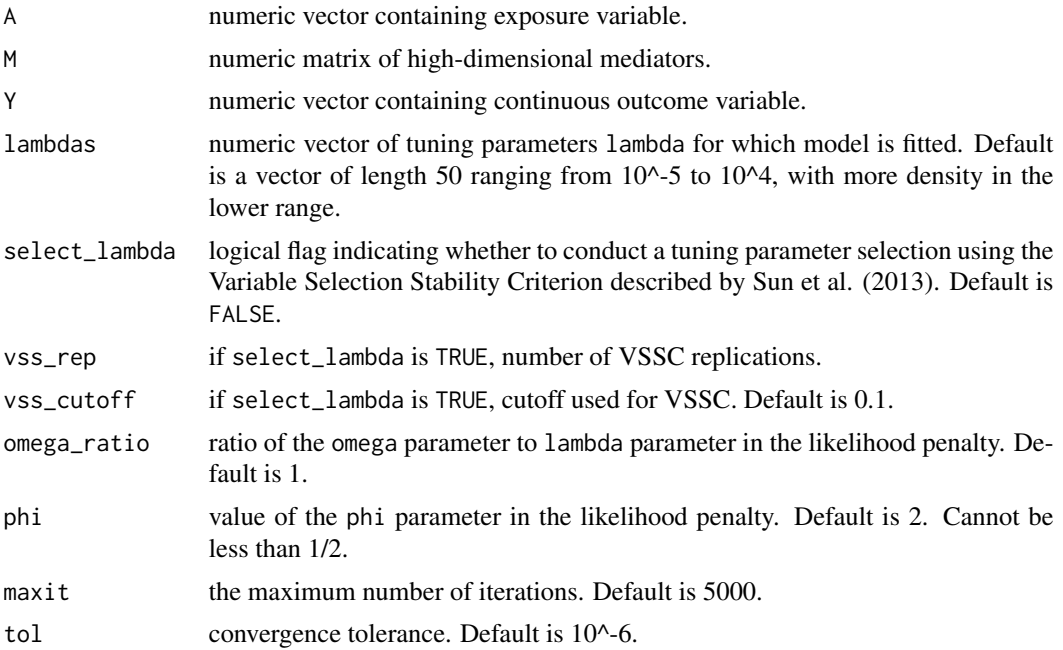

#### Details

Pathway LASSO fits a high-dimensional mediation model with a likelihood that directly penalizes the mediator-outcome effects, exposure-mediator effects, and mediation contributions (i.e., the mediation "pathways"). The shrinkage of the model is determined by three parameters–phi, omega, and lambda–with higher values tending to result in more sparsity. Mediation results are returned for every unique value in the inputted lambdas argument, in increasing order, excluding potentially any for which the estimation was unsuccessful. For details on the exact likelihood, see the first reference.

When implementing multiple lambdas (i.e., using either the default argument to lambdas or specifying one's own vector), there is an option to perform a tuning parameter selection using the Variable Selection Stability Criterion proposed by Sun et al. (2013), which chooses the parameter for which the variable selection is most stable in repeated data-splitting. However, implementing this can be computationally costly, especially with a long list of tuning parameters, since it involves re-fitting pathway LASSO many times.

#### Value

A list containing:

• lambdas: the lambdas attempted in the same order as the objects in all\_fits.

- <span id="page-17-0"></span>• all\_fits: a list containing, for each lambda, a data.frame of the estimated mediation effects.
- chosen\_lambda: if select\_lambda is TRUE, the lambda chosen by VSSC.
- chosen\_fit: if select\_lambda is TRUE, the fit corresponding to the chosen lambda.
- vss: if select\_lambda isTRUE, a data. frame containing the variable selection stabilities.

#### Source

<https://github.com/zhaoyi1026/PathwayLasso>

#### References

Zhao, Y. & Luo, X. Pathway LASSO: pathway estimation and selection with high-dimensional mediators. Stat. Interface 15, 39-50 (2022).

Sun, W., Wang, J. & Fang, Y. Consistent selection of tuning parameters via variable selection stability. J. Mach. Learn. Res. 14, 3419-3440 (2013).

#### Examples

```
A <- med_dat$A
M <- med_dat$M[,1:8]
Y <- med_dat$Y
# fit pathway LASSO for two tuning parameters and retrieve their fits
out \le mediate_plasso(A, M, Y, lambdas = c(10^-3, 10^-2), tol = 1e-4)
head(out$all_fits$lambda1)
head(out$all_fits$lambda2)
```
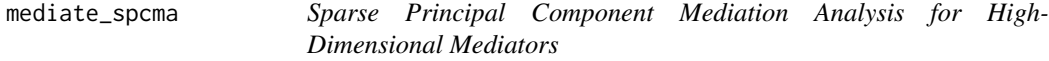

#### Description

mediate\_spcma applies sparse principal component mediation analysis to mediation settings in which the mediators are high-dimensional.

#### Usage

```
mediate_spcma(
 A,
 M,
  Y,
  var\_per = 0.8,
  n\_pc = NULL,sims = 1000,
```
#### <span id="page-18-0"></span>mediate\_spcma 19

```
boot_ci_type = "bca",
  ci<sup>= 0.95</sup>,
 fused = FALSE,gamma = \theta,
 per\_jump = 0.7,
  eps = 1e-04,
 maxsteps = 2000,seed = 1\mathcal{L}
```
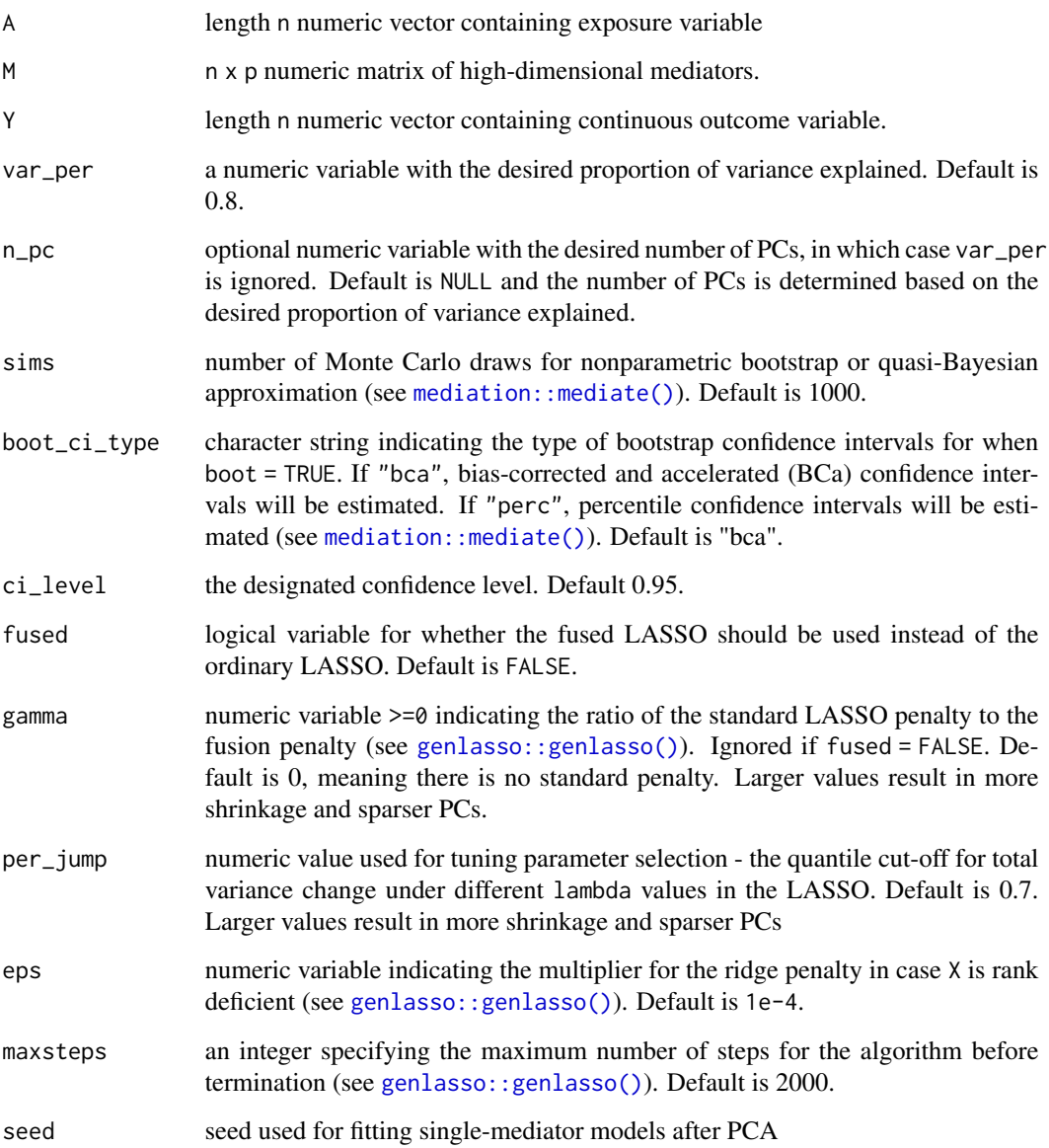

mediate\_spcma performs principal component mediation analysis, comparable to mediate\_pcma, with the modification that the PC loadings are sparsified by a flexible LASSO penalty. This has the potential make the PCs more interpretable, since, unlike in PCA, they are only linear combinations of a subset of mediators rather than all of them. The choice of LASSO penalties is determined by the fused argument - which, when set to TRUE, deploys a fused LASSO penalty that encourages the model to give consecutive mediators similar loadings. The default is fused = FALSE, and the standard LASSO penalty is used instead of the fusion penalty. Once the sparse PCs are computed, inference proceeds exactly like in PCMA, and the PC-mediators are evaluated with methods from the mediate package.

#### Value

A list containing:

- loadings: a matrix of the PC loadings.
- pcs: a matrix of the PCs.
- var\_explained: the cumulative proportion of variance explained by the PCs.
- contributions: a data frame containing the estimates, confidence intervals, and p-values of the mediation contributions.
- effects: a data frame containing the estimated direct, global mediation, and total effects.

#### Source

<https://rdrr.io/github/zhaoyi1026/spcma>

#### References

Zhao, Y., Lindquist, M. A. & Caffo, B. S. Sparse principal component based high-dimensional mediation analysis. Comput. Stat. Data Anal. 142, 106835 (2020).

#### Examples

```
A <- med_dat$A
M <- med_dat$M
Y <- med_dat$Y
```
# Fit SPCMA with the fused LASSO penalty while choosing the number of PCs based # on the variance they explain. In practice, var\_per and sims should be higher. out  $\le$  mediate\_spcma(A, M, Y, var\_per = 0.25, fused = TRUE, gamma = 2, sims = 10) out\$effects

<span id="page-20-0"></span>

#### Description

A toy dataset for demonstrating mediation analysis in settings where there are multiple mediators

#### Usage

med\_dat

## Format

med\_dat:

A list with three items:

Y numeric vector containing the outcome variable

M numeric matrix of 20 continuous mediators

A numeric vector containing the exposure variable ...

# <span id="page-21-0"></span>Index

∗ datasets med\_dat, [21](#page-20-0) bama::bama(), *[3](#page-2-0)* freebird::hilma(), *[8](#page-7-0)* gcdnet::cv.gcdnet(), *[13](#page-12-0)* genlasso::genlasso(), *[19](#page-18-0)* hdi, *[10](#page-9-0)* hdi::hdi(), *[5](#page-4-0)* med\_dat, [21](#page-20-0) mediate, *[6](#page-5-0)* mediate\_bslmm, [2](#page-1-0) mediate\_hdma, [4](#page-3-0) mediate\_hdmm, [6](#page-5-0) mediate\_hilma, [8](#page-7-0) mediate\_hima, [9](#page-8-0) mediate\_lvma, [11](#page-10-0) mediate\_medfix, [13](#page-12-0) mediate\_pcma, [14](#page-13-0) mediate\_plasso, [16](#page-15-0) mediate\_spcma, [18](#page-17-0) mediation::mediate(), *[6](#page-5-0)*, *[15](#page-14-0)*, *[19](#page-18-0)*